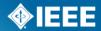

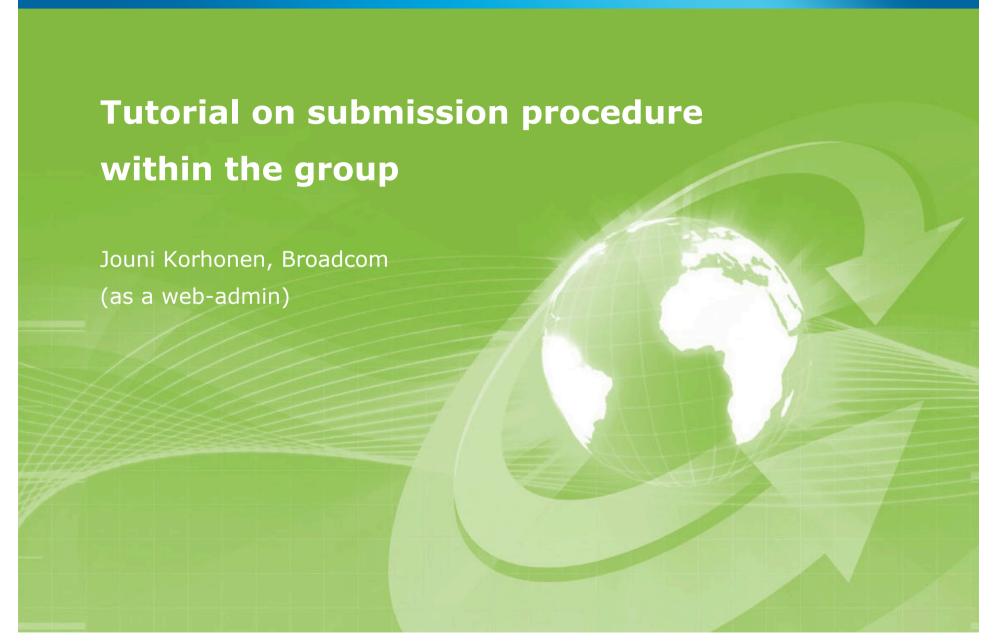

### What this about..?

- The 1914 WG website is maintained **manually**. IEEE website and WordPress are not admin friendly..
  - This may change so follow the procedures that CAN enable automation in the future.
- Any deviation from "standard procedures" means more work.
- Typically the major effort is just before the meeting and after the meeting uploading & revising contributions.

# **Contributing is simple**

- Use the IEEE template.
  - Makes sure no unacceptable disclaimers are in the contribution.
- Use the submission tool to submit your contribution.
  - Random emails end up treated randomly...
- Use PDF format if just possible.
  - Guarantees the "any" to PDF conversion looks exactly you want it to look like.
- Use the predefined file naming convention and versioning rules.
  - Makes web-admin's life easier to filter emails and no need to correct file names.
- Follow the deadlines!

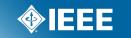

# Finding the submission tool...

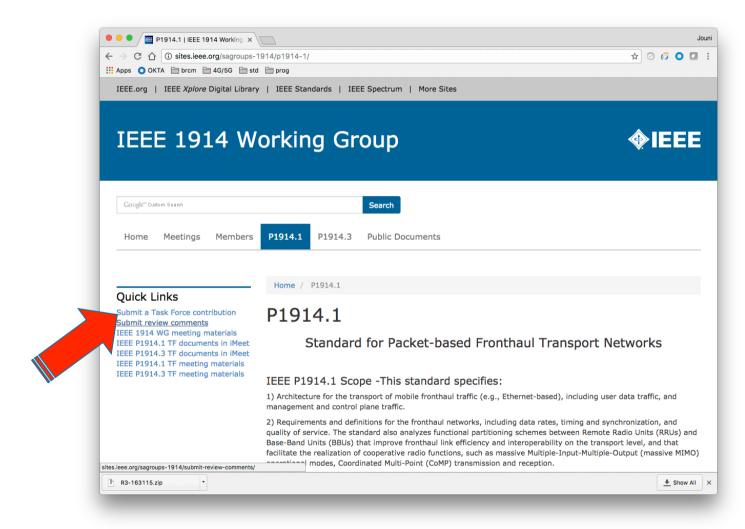

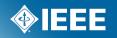

# Finding the PowerPoint template...

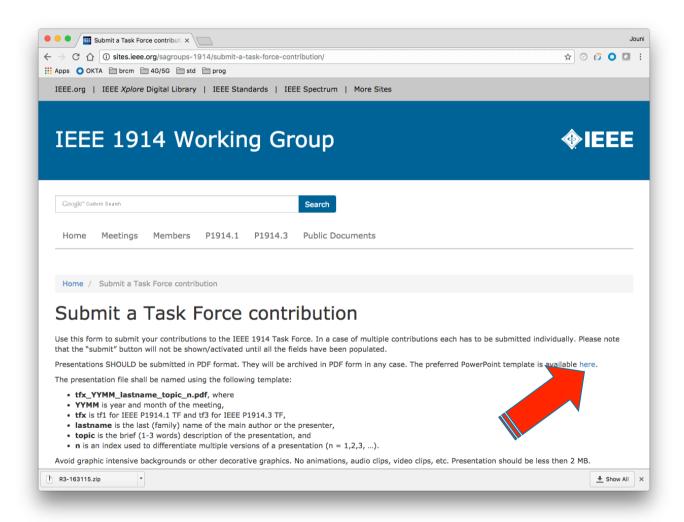

#### **IEEE STANDARDS ASSOCIATION**

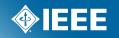

# File naming!

- The presentation file shall be named using the following template:
  - tfx\_YYMM\_lastname\_topic\_n.pdf, where
  - YYMM is year and month of the meeting,
  - tfx is tf1 for IEEE P1914.1 TF and tf3 for IEEE P1914.3 TF,
  - lastname is the last (family) name of the main author or the presenter,
  - topic is the brief (1-3 words separated by `-') description of the presentation, and
  - n is an index used to differentiate multiple versions of a presentation (n = 1,2,3, ...). Increase the number for each submission!
- Examples:
  - tf1\_1611\_korhonen\_contributing\_1.pdf
  - tf3\_1610\_comments-received-working\_5.xlsm (oops ;)

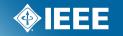

## Submitting...

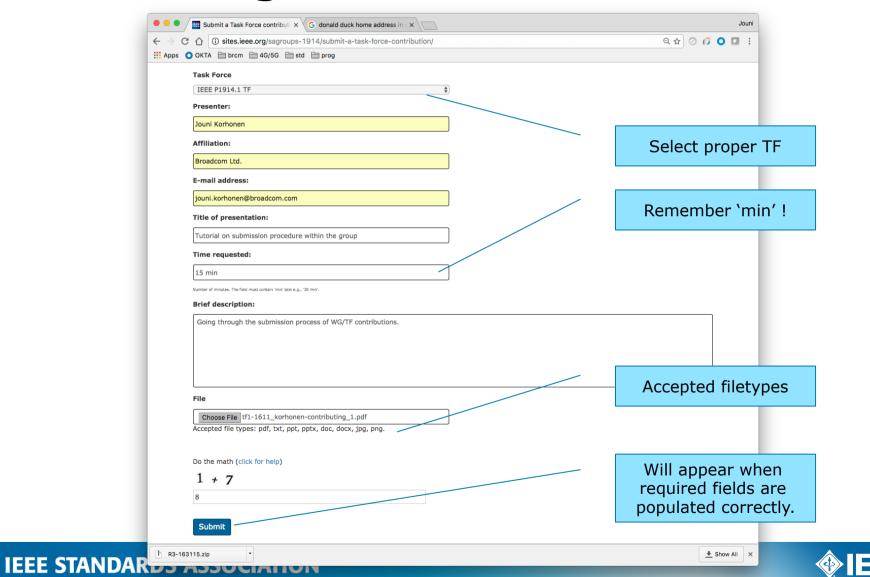

### What if I am late..?

- World is collapsing and the deadline is close...
- No problem! Submit a "contribution" before deadline but without any file to upload! No random emails!
  - This gives chairs required information to build the agenda!
- Once contribution is available resubmit it as a version \_1\_.
  - Note: it will be a late contribution and subject to be dropped out of agenda if there is no time left..
  - In time submissions SHOULD have priority over late ones...

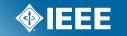

# Thank you!

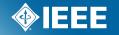